# **HFCPDF**

#### PURPOSE

Compute the standard half-Cauchy probability density function.

## **DESCRIPTION**

The standard half-Cauchy distribution is the distribution of ABS(x) when x has a standard Cauchy distribution. The probability density function for the standard half-Cauchy distribution is:

$$
f(x) = \frac{2}{\pi(1 + x^2)} \qquad x \ge 0
$$
 (EQ 8-193)

#### **SYNTAX**

LET <y> = HFCPDF(<x>) <SUBSET/EXCEPT/FOR qualification>

where  $\langle x \rangle$  is a non-negative variable, number, or parameter;

 $\langle y \rangle$  is a variable or a parameter (depending on what  $\langle x \rangle$  is) where the computed Cauchy pdf value is stored; and where the <SUBSET/EXCEPT/FOR qualification> is optional.

## EXAMPLES

LET  $A = HFCPDF(3)$ LET  $X2 = HFCPDF(X1)$ 

#### NOTE

The general form of the half-Cauchy pdf is:

**(EQ 8-194)**  $f(x) = \left(\frac{1}{s}\right) \frac{2}{(1 - \frac{1}{s})^2}$  $\pi \left( 1 + \left( \frac{x-t}{s} \right)^2 \right)$  $=$  $\left(\frac{1}{2}\right)$ 

where  $\mu$  is a location parameter and  $\sigma$  is a scale parameter.

#### DEFAULT

None

#### SYNONYMS

None

## RELATED COMMANDS

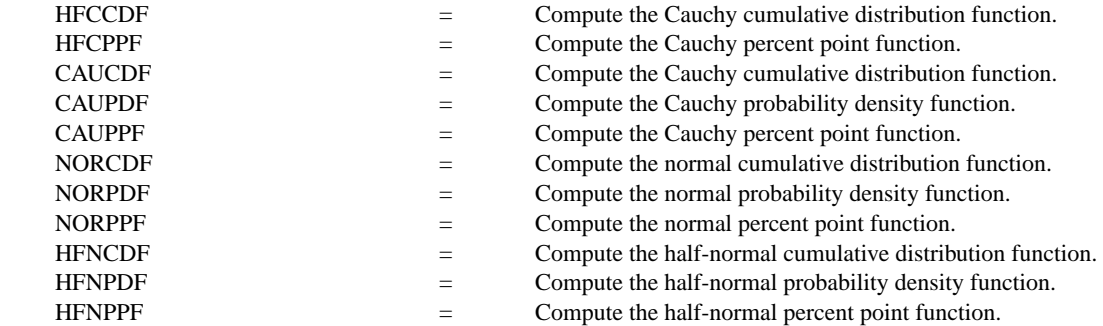

## REFERENCE

"Continuous Univariate Distributions - Vol. I," 2nd. ed., Johnson, Kotz, and Balakrishnan, Wiley and Sons, 1994 (page 328).

#### APPLICATIONS

Data Analysis

#### IMPLEMENTATION DATE

95/10

## PROGRAM

TITLE AUTOMATIC PLOT HFCPDF(X) FOR  $X = 00.0110$ 

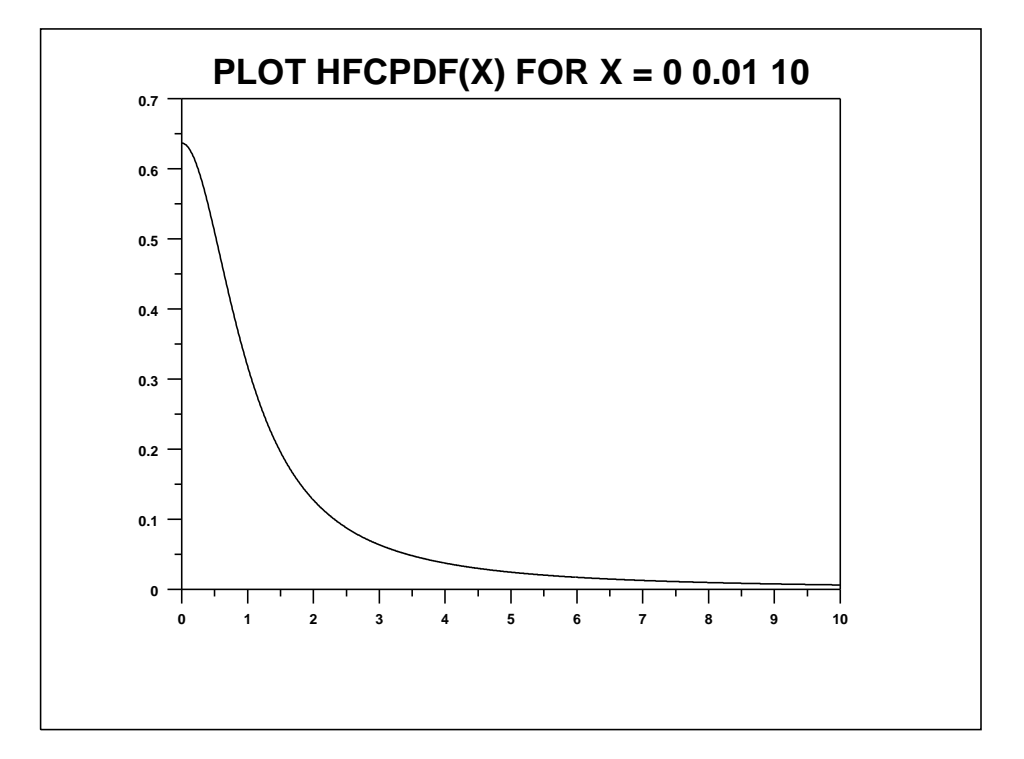